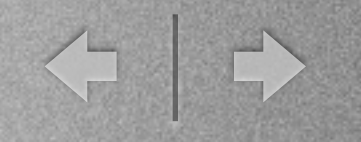

# DarcSharp

#### Darcs C# Core Library

Wednesday, February 23, 2011

T

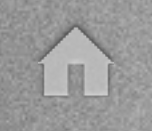

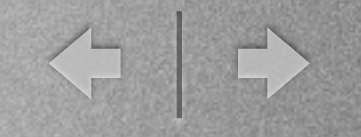

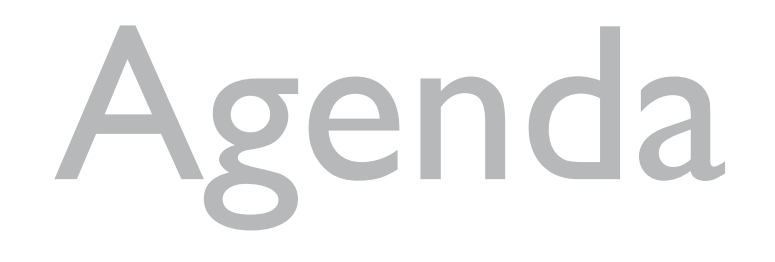

- **Introdução**
- Implementação
	- Patch Atómico
	- Efeito
	- **Inverso**
	- Comutação
	- Aplicabilidade
- Verificação
- **Teste**
- Qualidade do Código

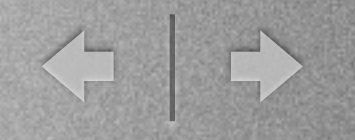

#### Introdução

- Objectivos:
	- Implementar conceitos fundameitais
	- Usar modelo Alloy
	- Verificar & Testar

I II

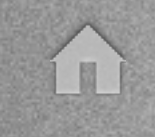

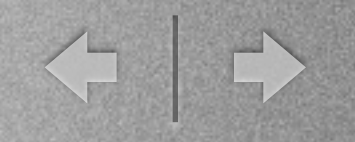

#### Patch Atómico

- Utilizade?
	- AddFile
	- AddDir
	- RmFile
	- RmDir
	- Move
	- Hunk

Alloy

sig Hunk extends FilePatch { line : Int, old : seq Line, new : seq Line }

#### C#

public class HunkPatch : PathPatch { private readonly int \_line; private readonly List<String> \_old; private readonly List<String> \_new; }

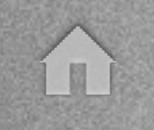

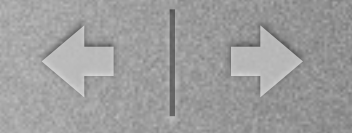

#### Efeito

#### • Efeito de um Patch

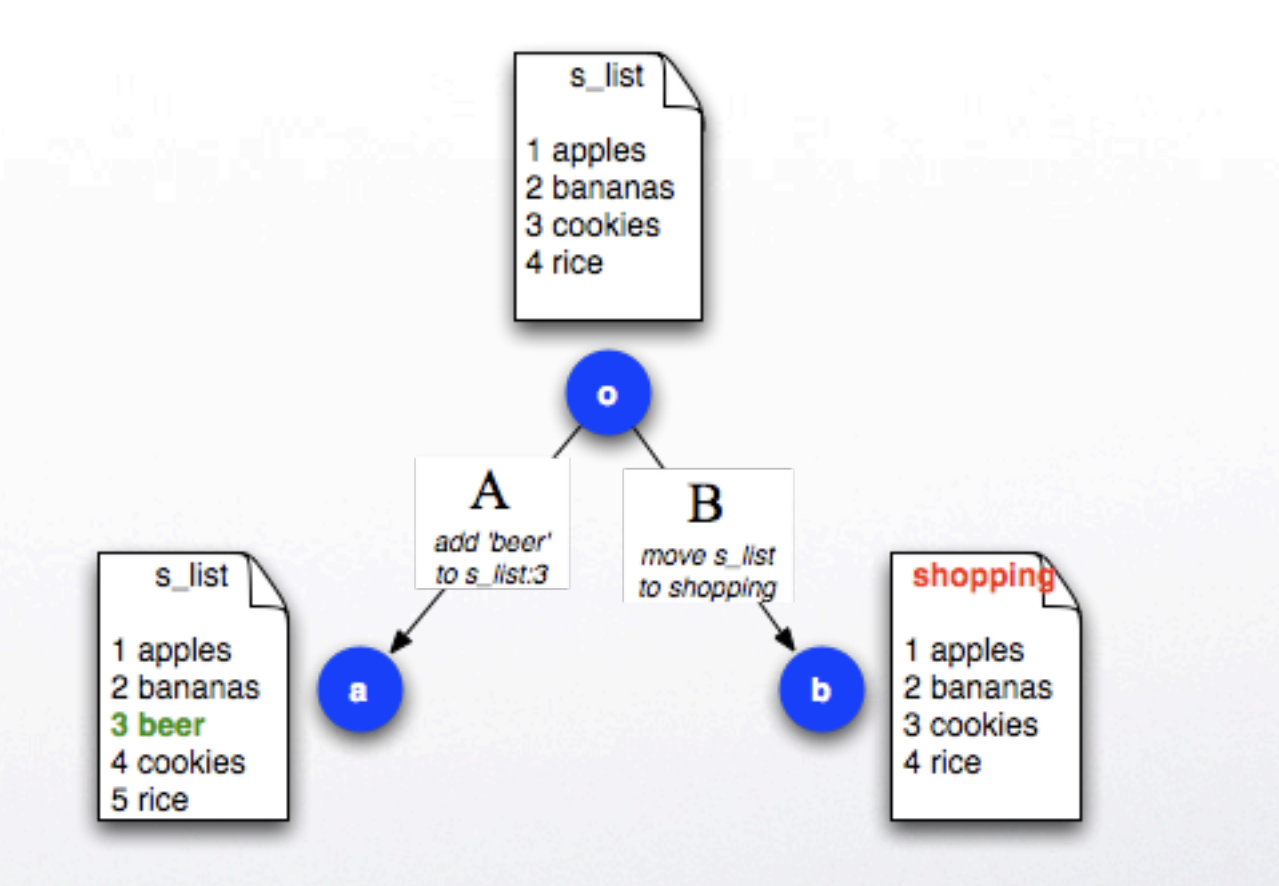

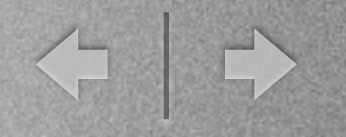

#### Inverso

```
public override Patch Invert() {
    Contract.Ensures(Contract.Result<Patch>
pred InvertHunk[h, h_inv : Hunk] {
   h in Hunk and h_inv in Hunk h_inv.path = h.path
   h_inv.line = h.line h_inv.old = h.new
    h_inv.new = h.old
}
```

```
().Invert().Equals(this));
```

```
return new HunkPatch(base.Path, this.Line, 
this.NewText, this.OldText);
```
< →

### Comutação

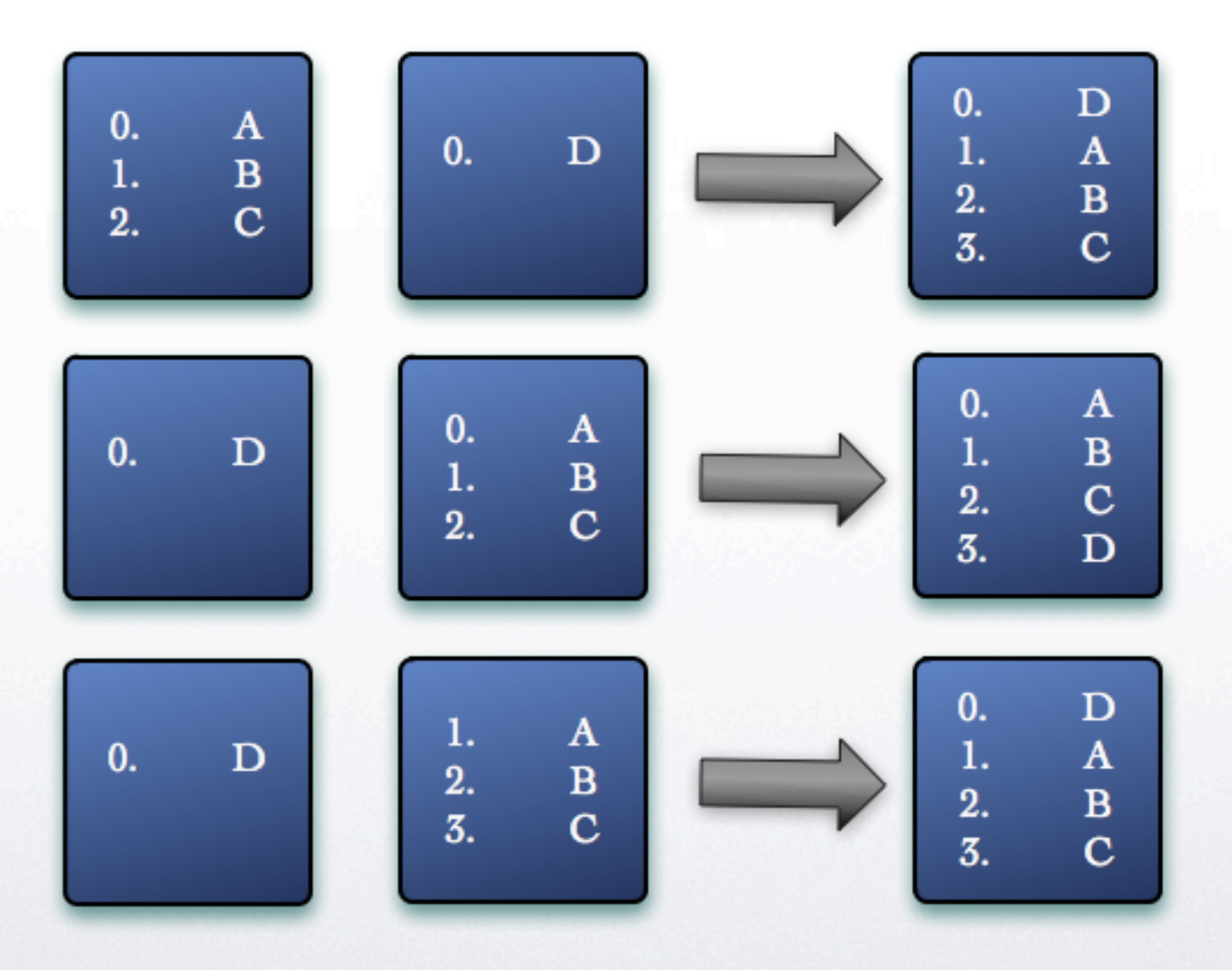

Wednesday, February 23, 2011

 $\Omega$ 

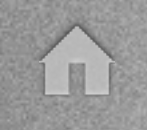

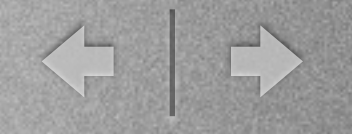

#### Aplicabilidade

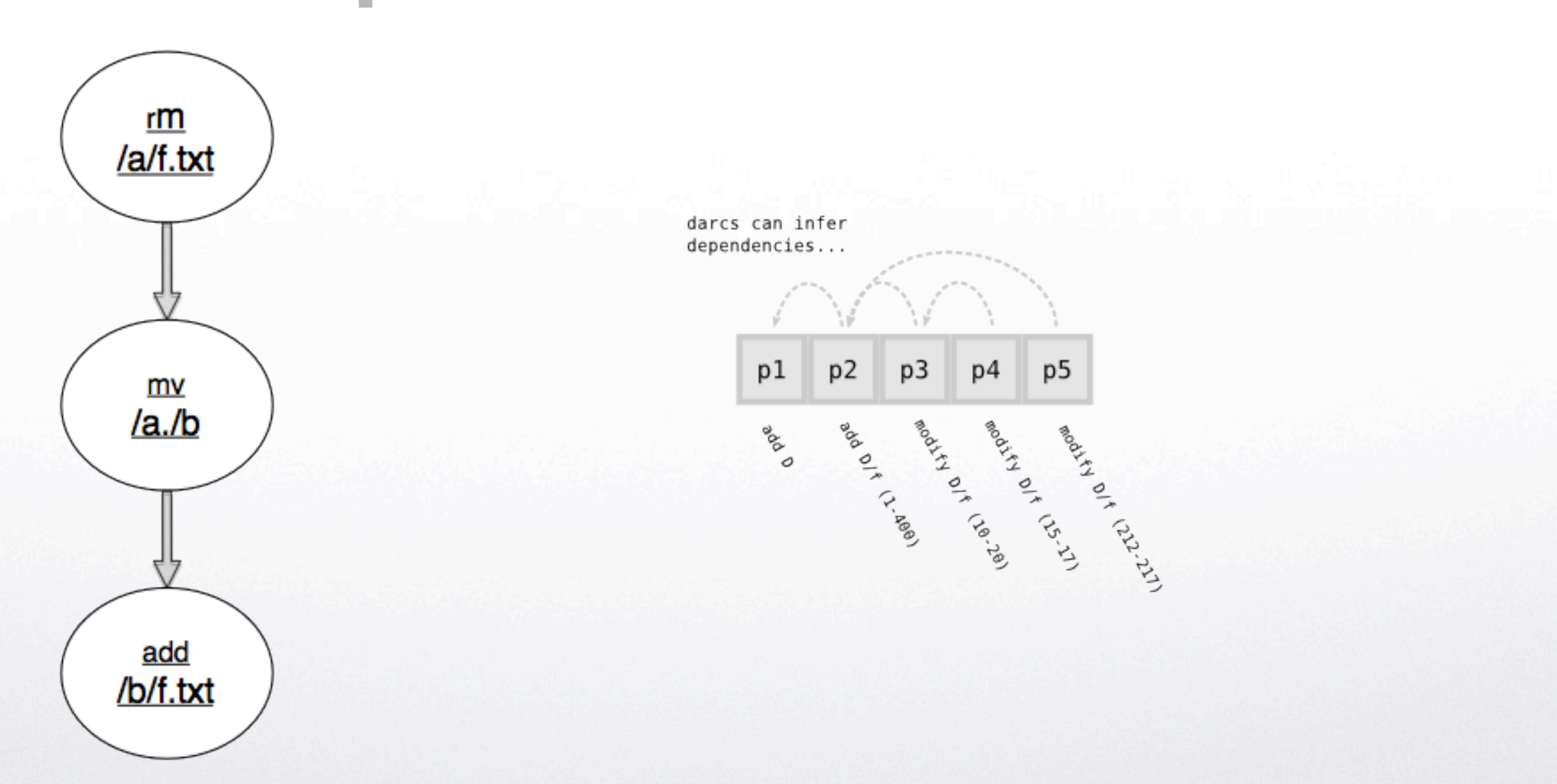

Wednesday, February 23, 2011

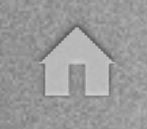

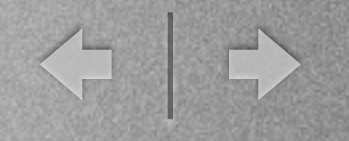

#### Verificação

```
Contract.Ensures(Contract.ForAll(0, wrapper.GetFileContents(this.Path).Count(), e => e >= 0 && e < this.Line &&
     Contract.OldValue<String>(wrapper.GetFileContents(this.Path)[e]).Equals(wrapper.GetFileContents(this.Path)[e])) ||
     (e >= this.Line && e < this.Line + this.NewText.Count && wrapper.GetFileContents(this.Path)[e].Equals(this.NewText[e -
    this.Line]) || (e >= this.Line + this.NewText.Count && Contract.OldValue<String>(wrapper.GetFileContents(this.Path)[e -
    this.NewText.Count + this.OldText.Count]).Equals(wrapper.GetFileContents(this.Path)[e]))));
```

```
pred ApplyHunk[t : Tree, h : Hunk, t' : Tree] {
               h in Hunk
               h.path in t.Files
               let text = t.readFile[h.path],old next = h.line.add[#h.old], new next = h.line.add[#h.new],
                    old end = old next.prev, new end = new next.prev
3333333333333333{
                   old end < #text and h.old = text.subseq[h.line,old end] // old content is right
                   pos[h.loadta] and pos[#text] \Rightarrow text.load[k.add[h.load] in seq/Int// respect file size limit
                   1et text' = t'.readFile[h.path] {
                       WriteFile[t,h.path,text',t'] // nothing but the content of the file pointed by h.path is changed
                       -- CHANGE
                       #text' = (#text).add[hrdelta]text'.subseq[h.line,new end] = h.new-- KEEP
                       text'.subseq[0,h.line.prev] = text.subseq[0,h.line.prev]/same prefixtext'.subseq[new_next,text'.lastIdx] = text.subseq[old_next,text.lastIdx] // same rest
33333333333333333333}
3333333333333333}
333333333333}
```
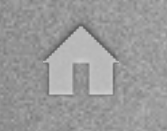

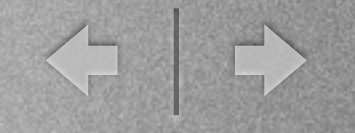

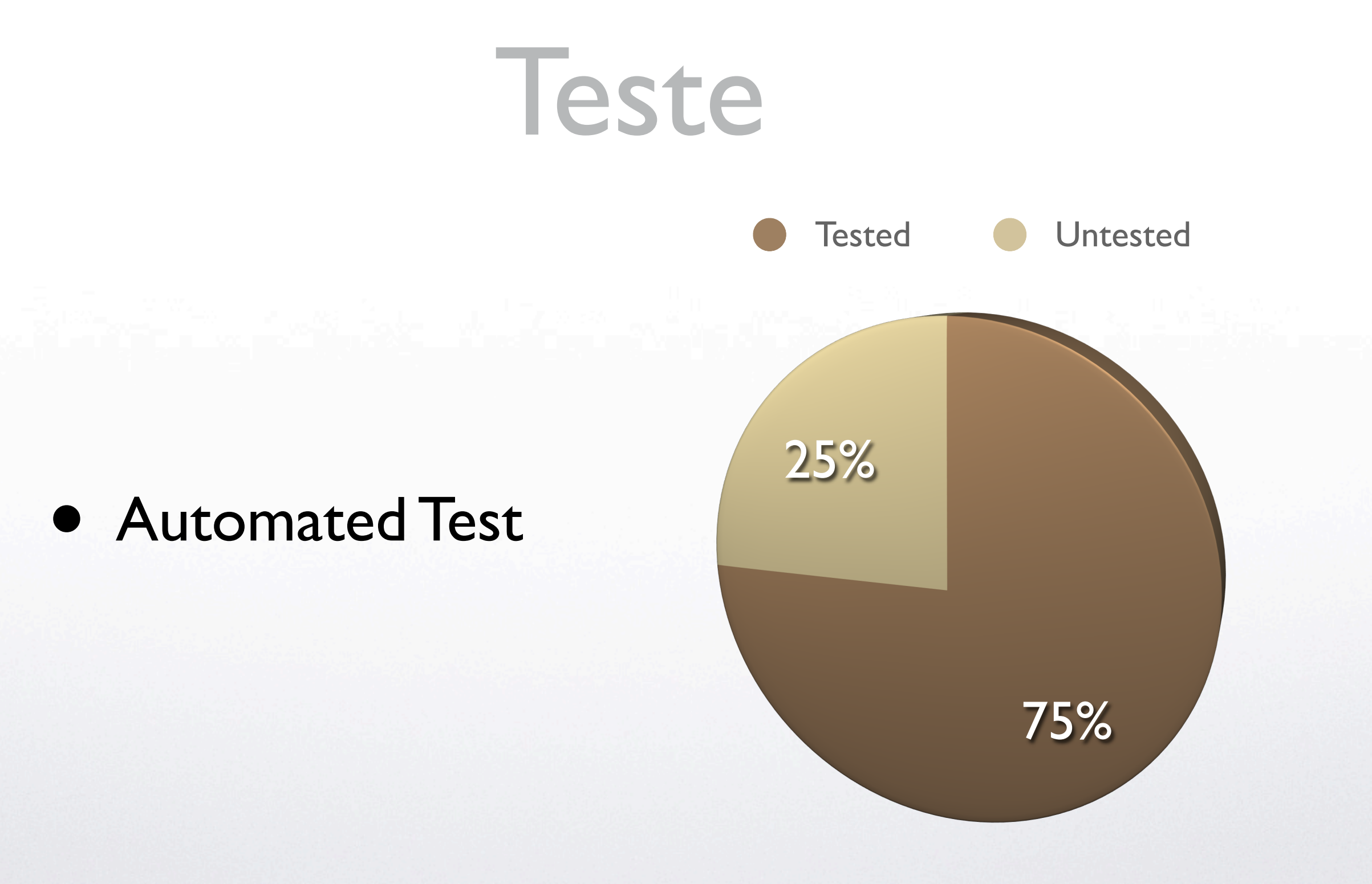

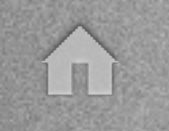

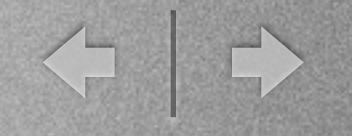

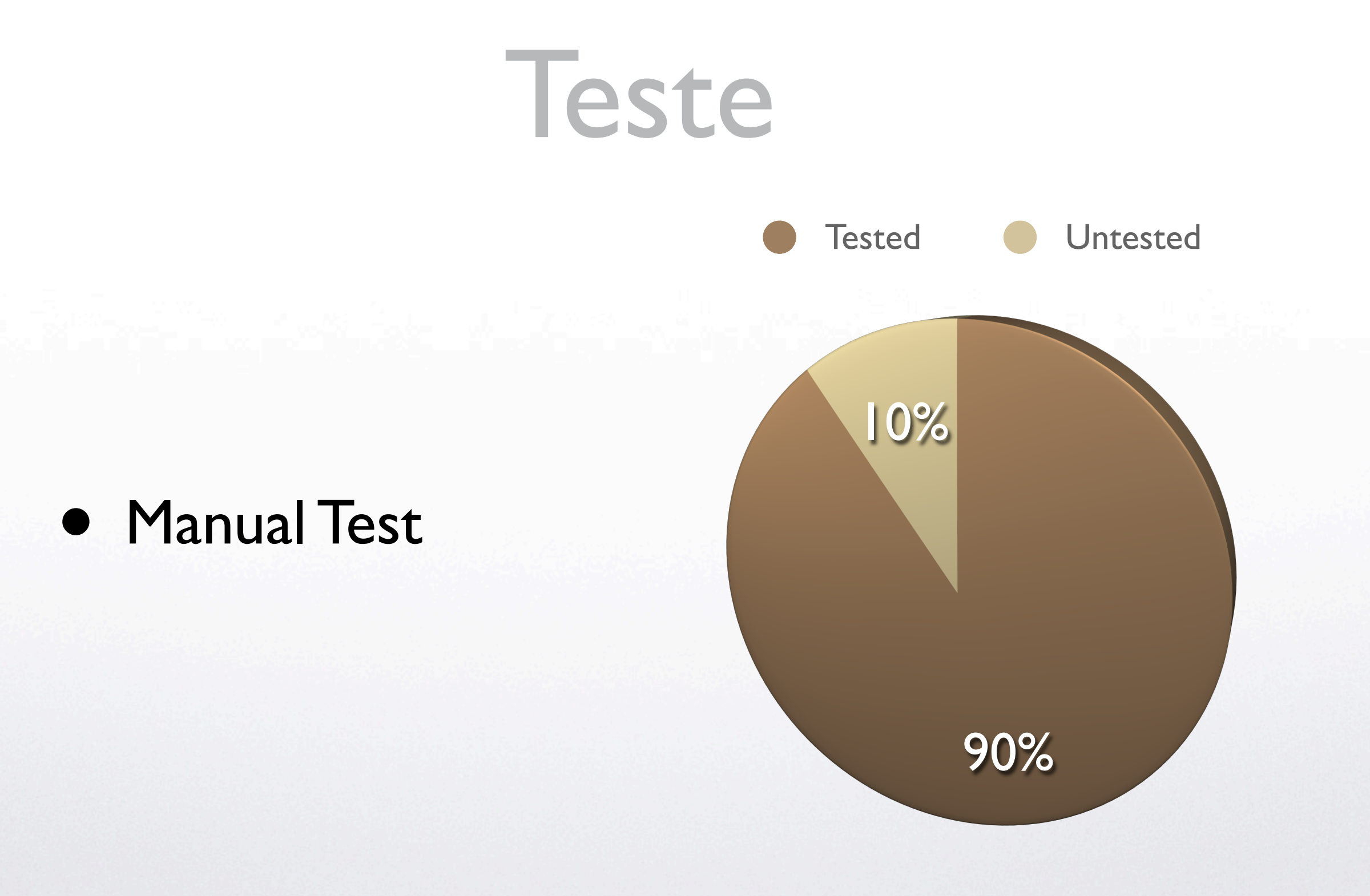

Wednesday, February 23, 2011

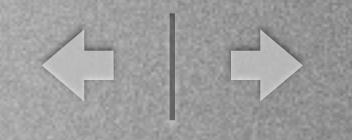

### Qualidade do Código

- NDepend
- $\bullet$  CC = 3.17 (Low Risk)

T

### Qualidade do Código

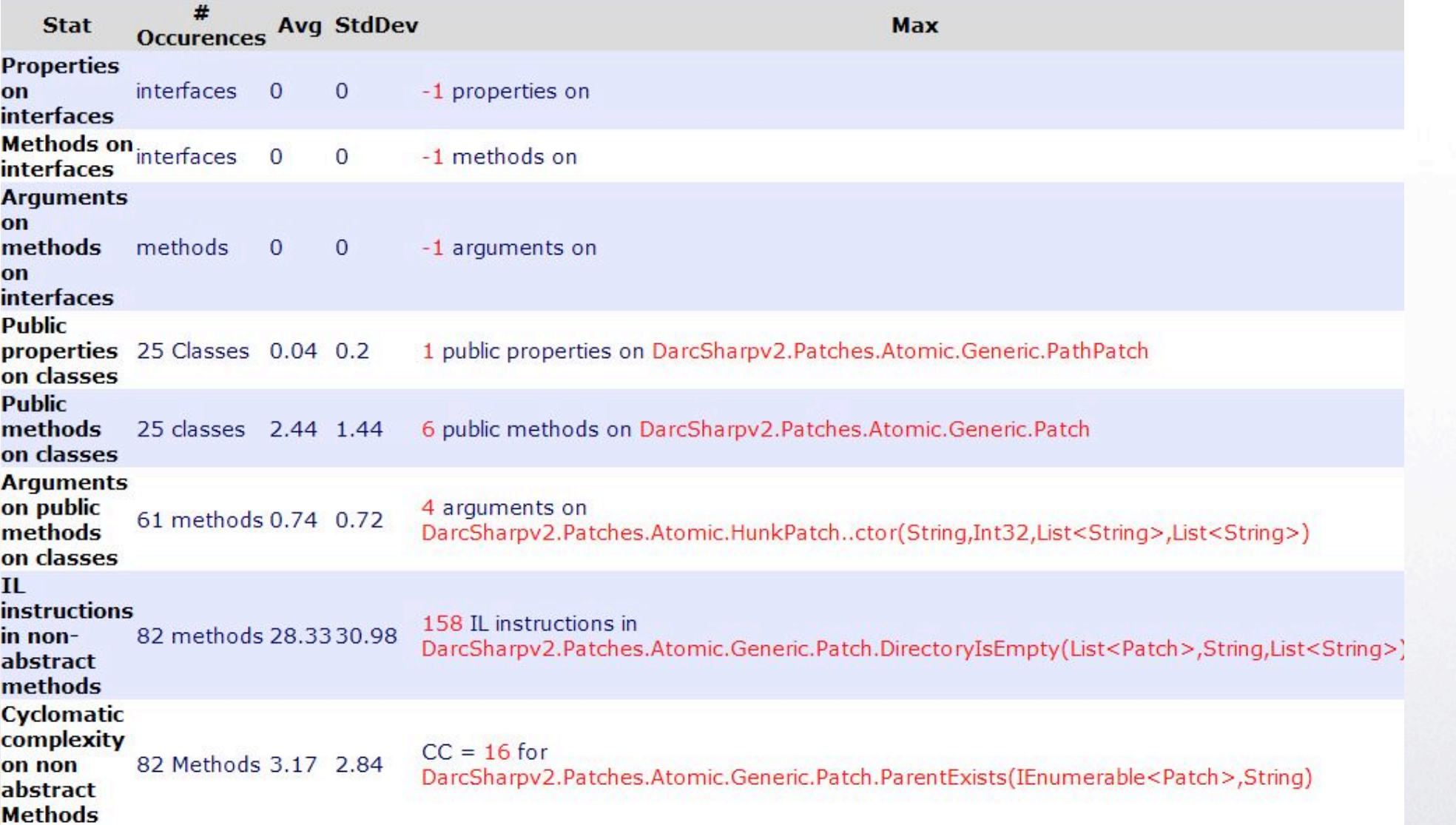

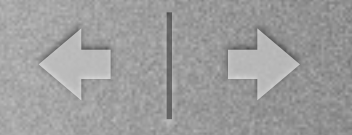

#### Conclusão

- Objectivos cumpridos:
	- Implementação do Core
	- Testes exaustivos usando Pex
	- Transposição do modelo Alloy para C#

E

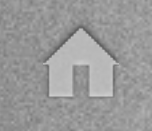

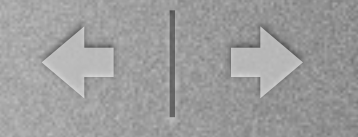

## Obrigado

#### • Questões?

Wednesday, February 23, 2011